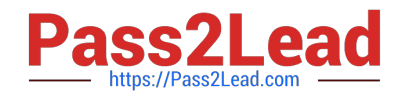

# **202-450Q&As**

LPIC-2 Exam 202 Part 2 of 2 version 4.5

# **Pass Lpi 202-450 Exam with 100% Guarantee**

Free Download Real Questions & Answers **PDF** and **VCE** file from:

**https://www.pass2lead.com/202-450.html**

100% Passing Guarantee 100% Money Back Assurance

Following Questions and Answers are all new published by Lpi Official Exam Center

**C** Instant Download After Purchase

**83 100% Money Back Guarantee** 

- 365 Days Free Update
- 800,000+ Satisfied Customers  $\epsilon$  or

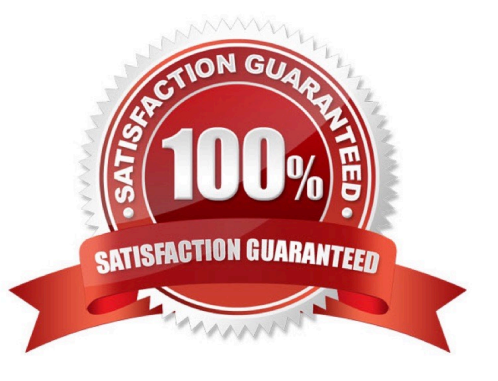

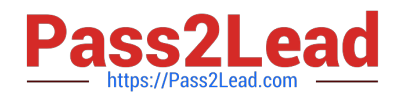

## **QUESTION 1**

Running sysctl has the same effect as:

- A. Changing the kernel compilation parameters
- B. Writing to files inside /proc
- C. Changing process limits using ulimit
- D. Editing files inside /etc/sysconfig
- E. There is no equivalent to this utility

Correct Answer: B

## **QUESTION 2**

FILL BLANK In order to export /usr and /bin via NFSv4, /exports was created and contains working bind mounts to /usr and /bin. The following lines are added to /etc/exports on the NFC server:

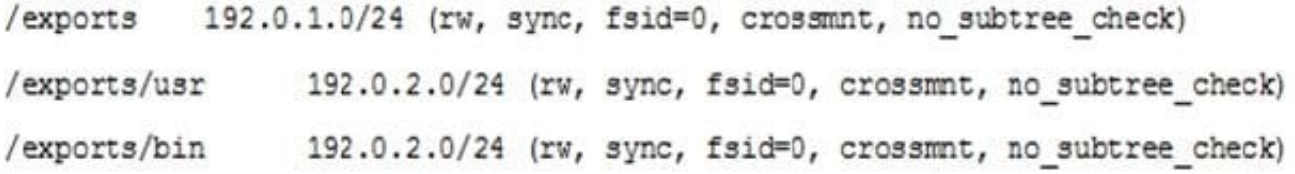

After running

mount -t nfsv4 server:/ /mnt

of an NFC-Client, it is observed that /mnt contains the content of the server\\'s /usr directory instead of the content of the NFSv4 foot folder.

Which option in /etc/exports has to be changed or removed in order to make the NFSv4 root folder appear when mounting the highest level of the server? (Specify ONLY the option name without any values or parameters.)

Correct Answer: mount

#### **QUESTION 3**

Unlike many other services, OpenSSH cannot be configured to hide its version information without recompiling from source code. What is the primary reason for this disclosure of version information?

A. There are many inconsistent SSH client and server versions. This information is used to enable protocol compatibility adiustments.

B. The information is used for surveys of SSH servers on the internet by the OpenSSH project.

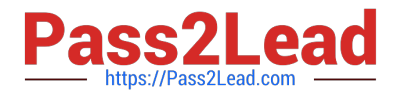

- C. Being a security centric application, the OpenSSH developers do not rely on security through obscurity.
- D. It is used by network auditing tools to report on when versions of ssh require security updates.

Correct Answer: A

#### **QUESTION 4**

A network client has an ethernet interface configured with an IP address in the subnet 192.168.0.0/24.

This subnet has a router, with the IP address 192.168.0.1, that connects this subnet to the Internet.

What needs to be done on the client to enable it to use the router as its default gateway?

- A. Run route add default gw 192.168.0.1 eth1.
- B. Run route add gw 192.168.0.1 eth1.
- C. Run ifconfig eth0 defaultroute 192.168.0.1.
- D. Add "defaultroute 192.168.0.1" to /etc/resolv.conf.
- E. Run route add defaultgw=192.168.0.1 if=eth0.

Correct Answer: A

#### **QUESTION 5**

Which Apache HTTPD configuration directive is used to specify the method of authentication, e.g. None or Basic?

A. AuthUser

- B. AllowedAuthUser
- C. AuthType
- D. AllowAuth
- Correct Answer: C

Reference: https://httpd.apache.org/docs/2.4/howto/auth.html

[202-450 PDF Dumps](https://www.pass2lead.com/202-450.html) [202-450 Exam Questions](https://www.pass2lead.com/202-450.html) [202-450 Braindumps](https://www.pass2lead.com/202-450.html)